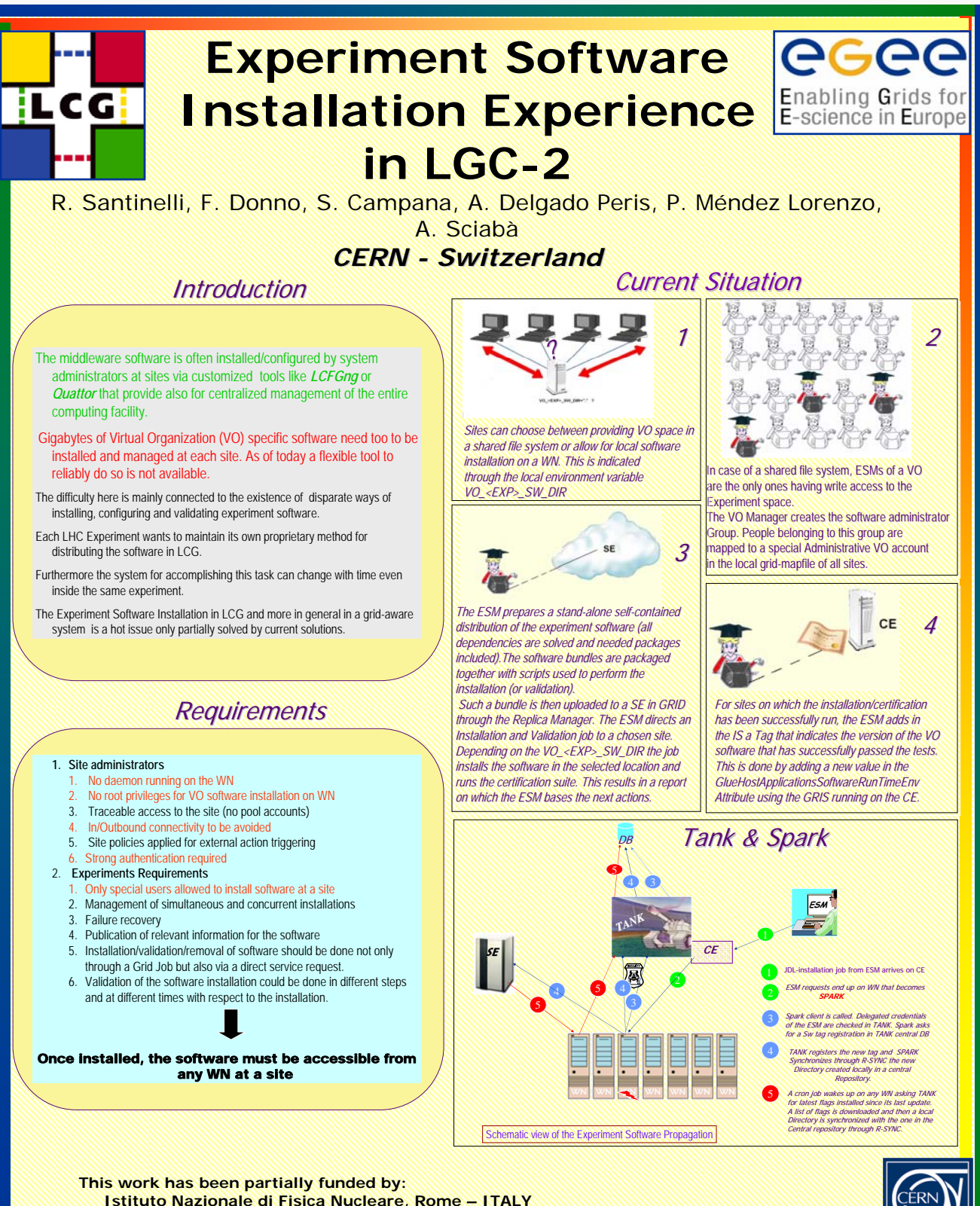

**Istituto Nazionale di Fisica Nucleare, Rome – ITALY Ministerio de Educación y Ciencia, Madrid - SPAIN**

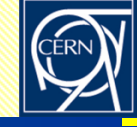

Total Sites: *78* Total CPUs: *7269* Total Storage: *6558* (TB)

*September 10 2004*

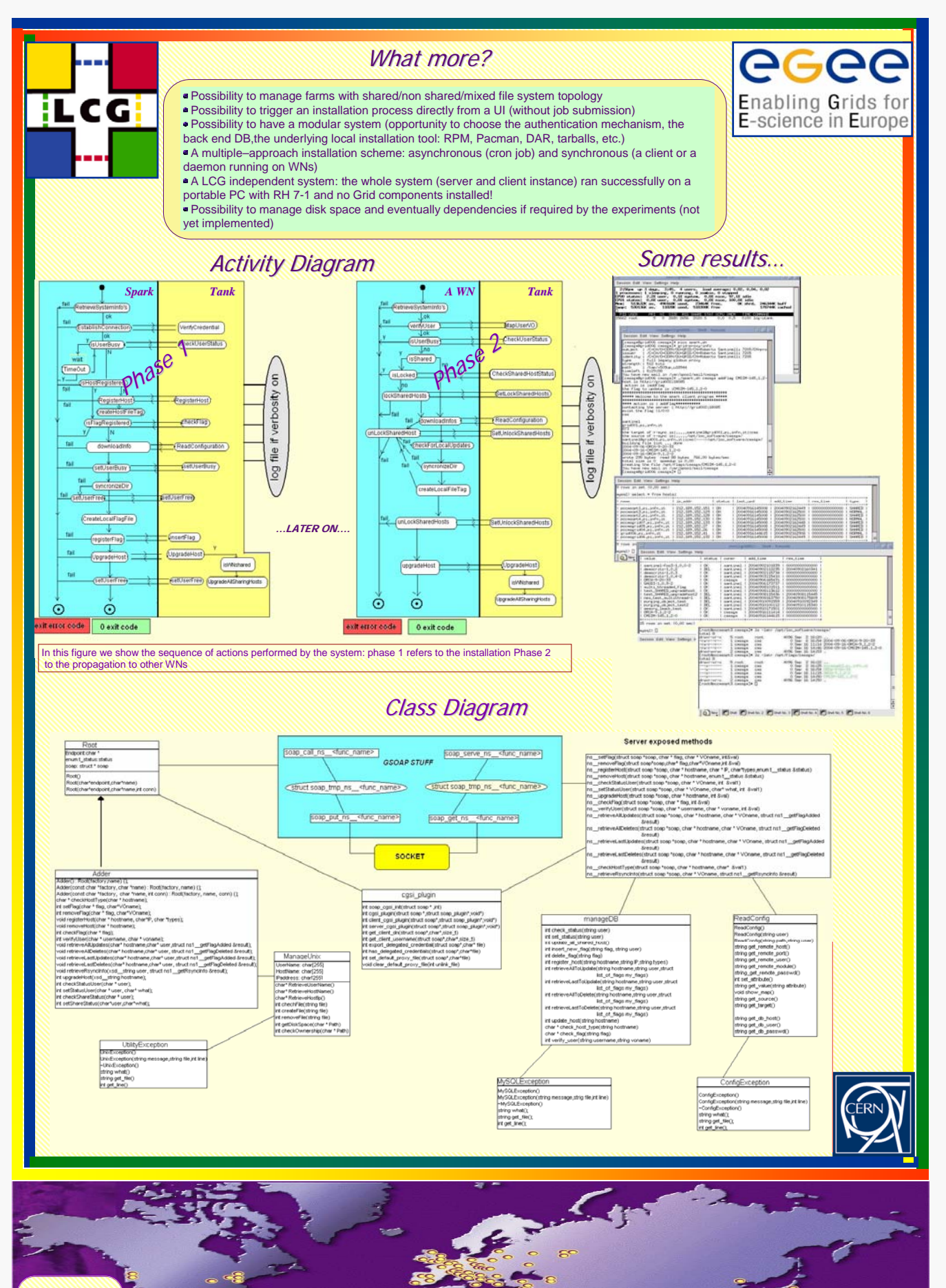

Total Sites: *78* rotal CPUs: Total Storage: *6558* (TB)

*September 10 2004*